# **GR 4 Unit 3 Software Applications: MS Office Jewel Case Calendar**

Content Area: **Technology** Time Period: **Undefined** Length: **6-8 weeks** Status: **Published**

Course(s): **Computer Literacy 8, Computer Literacy 3, Computer Literacy 6, Computer Literacy 7**

## **Unit Overview**

MS Office Calendar to fit in cd jewel case. Take home for gift.

**Objectives**

Specify skills/information that will be learned

- Students will demonstrate knowledge and skills in Microsoft Word basic & advanced features.
- Students will demonstrate knowledge and skills in Microsoft Excel basic & advanced features.
- Students will demonstrate knowledge and skills in Microsoft PowerPoint basic & advanced features.

## **Essential Questions**

## **Content**

Students will utilize MS Office to create a calendar.

## • **MS WORD:**

- o Select and apply word processing software.
- o Use word processing software to demonstrate file functions including creating, modifying, saving, retrieving, and printing documents
- o Demonstrate editing functions including cutting, pasting, importing and exporting text and graphics
- o Apply layout and insert functions including tabs, margins, columns, headers/footers, and tables
- o Apply formatting functions including fonts, sizes, styles, and positioning
- o Apply word processing functions including spell checking
- **MS EXCEL:**
- o Select and apply spreadsheet software.
- o Demonstrate editing functions including inserting, cutting, pasting, and importing of text into spreadsheets
- o Apply formatting functions including fonts, styles, size, and formulas
- o Apply layout functions including columns, rows, and sheets
- o Demonstrate ability to apply tool functions including sorting, navigating, and searching
- o Design and enter common formulas that permit users to analyze spreadsheet data

### • **MS POWERPOINT:**

- o Select and apply presentation software.
- o Use presentation software to demonstrate file functions including creating, modifying, saving, retrieving, and printing documents
- o Demonstrate editing functions including cutting, pasting, importing and exporting text and graphics
- o Apply layout and insert functions including tabs, margins, columns, headers/footers, and tables
- o Apply formatting functions including fonts, sizes, styles, and positioning
- o Apply presentation functions including spell checking

#### **Skills**

- Students will demonstrate knowledge and skills in Microsoft Word basic & advanced features.
- Students will demonstrate knowledge and skills in Microsoft Excel basic & advanced features.
- Students will demonstrate knowledge and skills in Microsoft PowerPoint basic & advanced features.

#### **Assessments**

- Students will create a seven month calendar utilizing 3 different MS Office applications. Two calendars each in MSWord, MSExcel, and MSPowerPoint. Users choice for 2.
- Students will evaluate and record different features of each application and determine best/preferred application for project and post with recommendations to blog.
- Students will be evaluated with a rubric.

## **Lessons/Learning Scenarios**

• Demonstrate creation of calendars in each of the applications. Reteach as needed.

• Demonstrate how students can use Microsoft Office Help for additional help with project.

## **Standards**

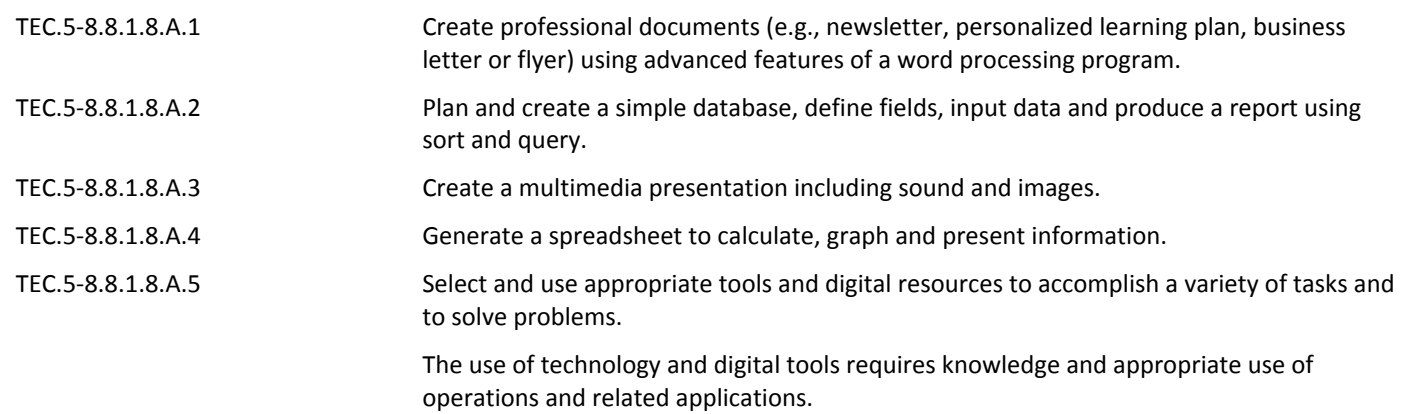

### **Resources**

- Computers w/Internet access
- Microsoft Office 2007
- Ribbon Hero 2
- Smartboard